## Corrigé de l'exercice 1

Effectuer sans calculatrice :

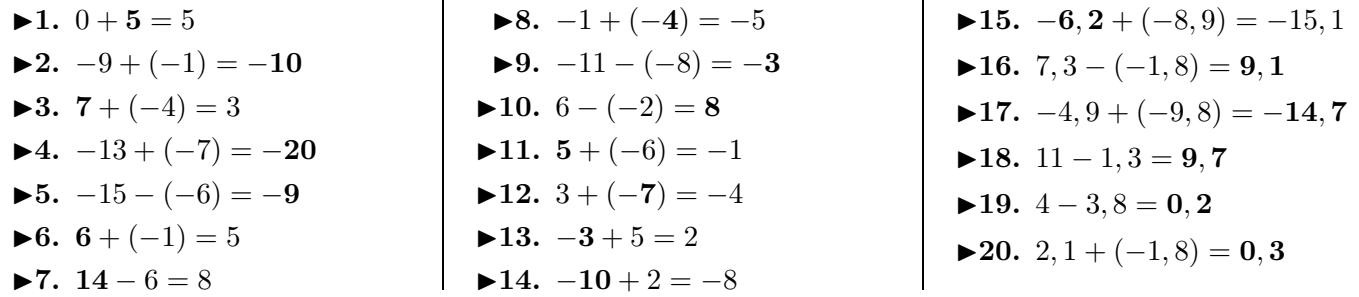

## Corrigé de l'exercice 2

Effectuer sans calculatrice :

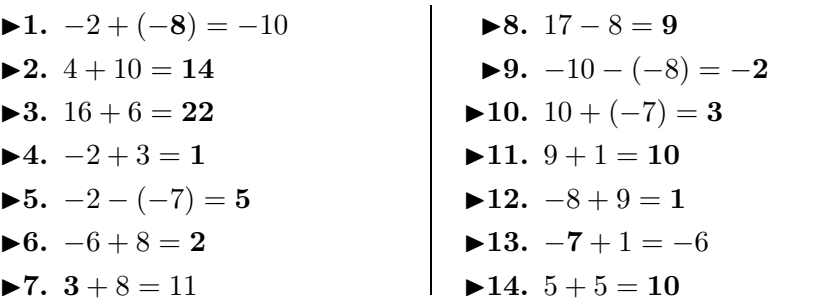

## Corrigé de l'exercice 3

Effectuer sans calculatrice :

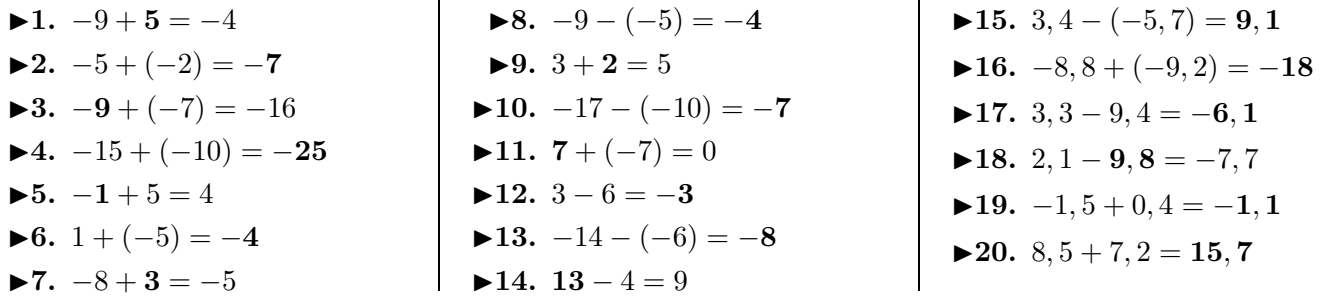

## Corrigé de l'exercice 4

Effectuer sans calculatrice :

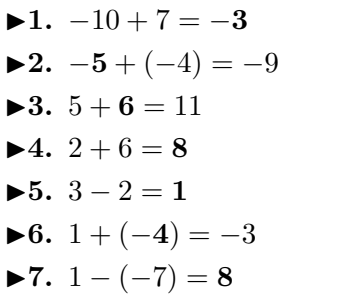

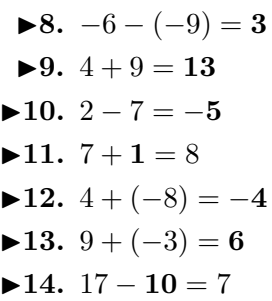

<span id="page-0-0"></span>▶15. 
$$
2, 9 + (-7) = -4, 1
$$

\n▶16.  $1, 6 + 2, 2 = 3, 8$ 

\n▶17.  $2, 6 - 8, 6 = -6$ 

\n▶18.  $14, 4 - 6, 9 = 7, 5$ 

\n▶19.  $9, 2 + 5, 7 = 14, 9$ 

\n▶20.  $13, 2 - 5, 6 = 7, 6$ 

►15.  $6, 6 + (-4, 8) = 1, 8$ ► **16.**  $3, 1 + (-6, 1) = -3$ ► **17.**  $1, 5 - 0, 1 = 1, 4$ **►18.**  $-3$ ,  $7 - 6$ ,  $3 = -10$ **►19.**  $0, 5 - 9, 6 = -9, 1$ **► 20.**  $-2$ ,  $7 - (-9, 2) = 6, 5$